## **Configuración do filtrado antiSPAM en Outlook 2016**

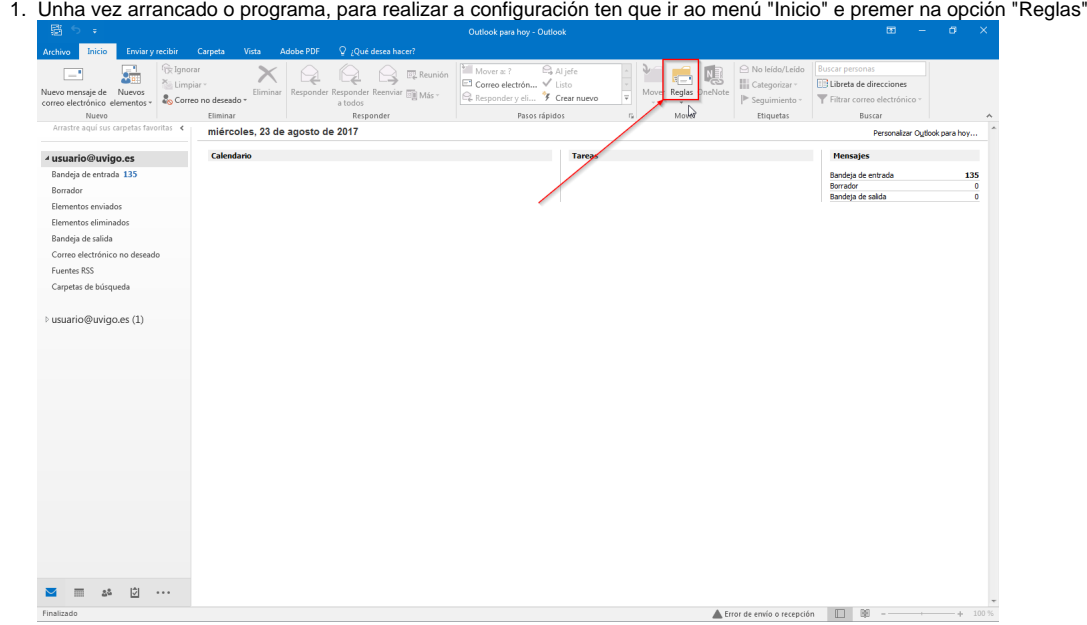

Como configurar o filtrado antiSPAM en Outlook

2. De seguido, ten que seleccionar "Administrar reglas y alertas" E indicar "Nueva regla..."

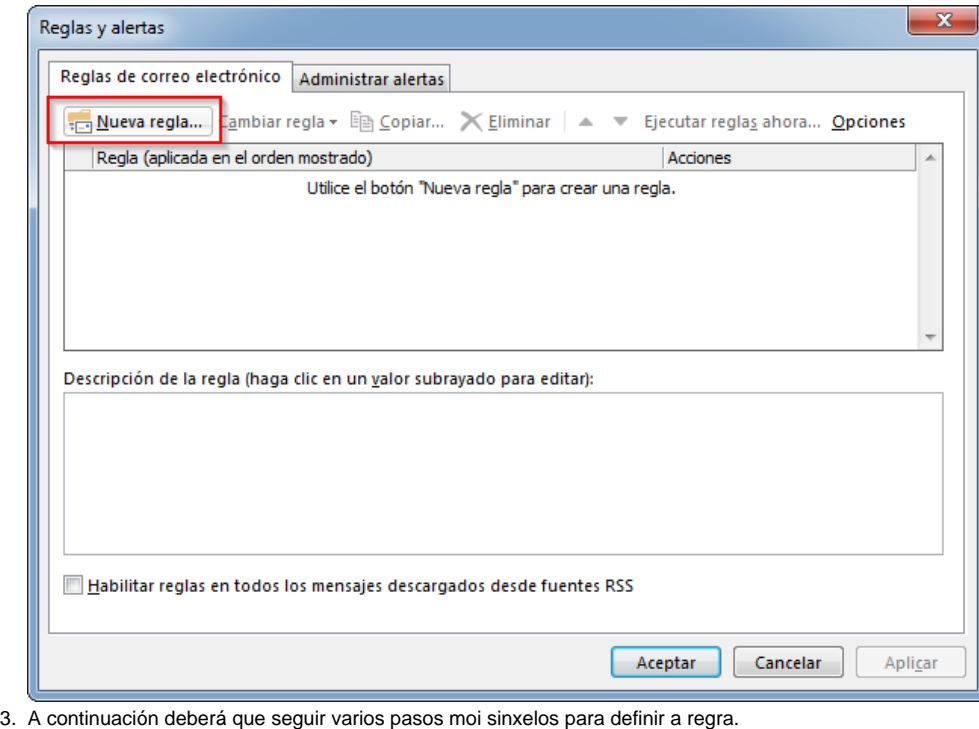

a. Indicar que se crea unha nova regla

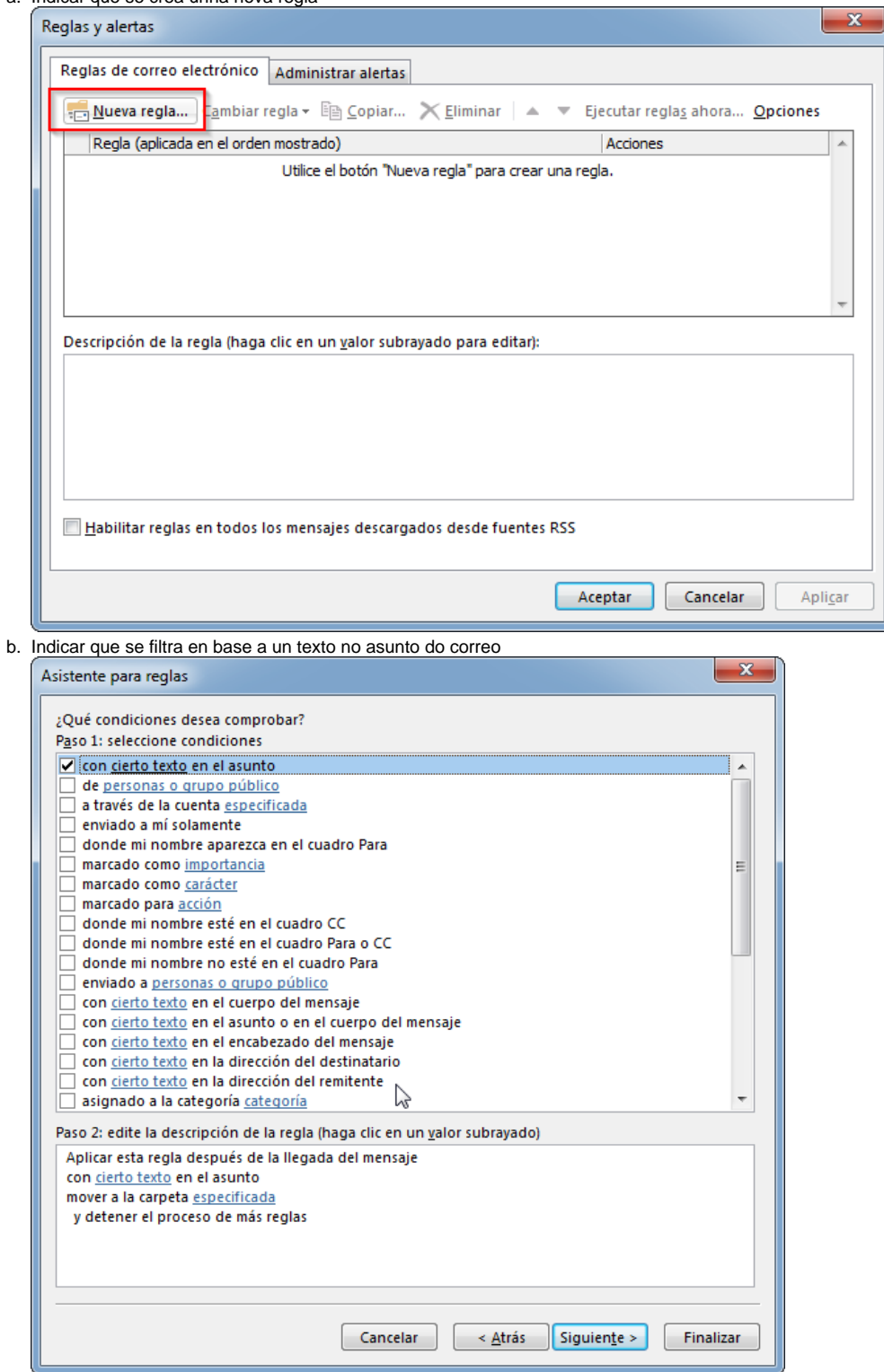

c. Indicar premendo en "cierto texto" o texto a empregar para filtrar ("[Posible SPAM]") e a carpeta á que se moverán as mensaxes

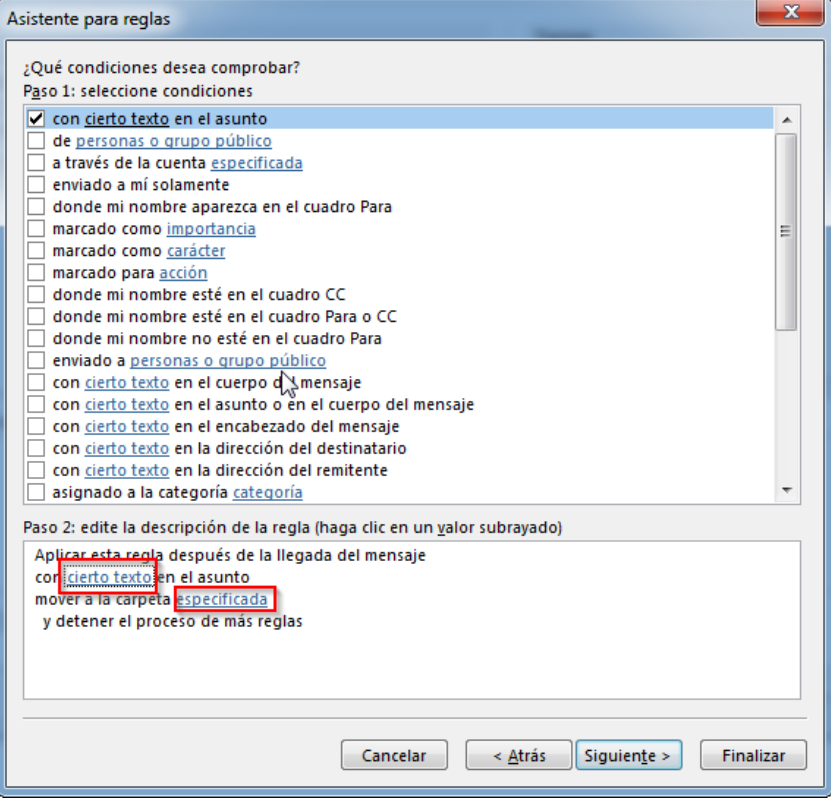

i. Premer en "cierto texto" e indicar o texto engade o filtro antispam no asunto ás mensaxes que considera SPAM

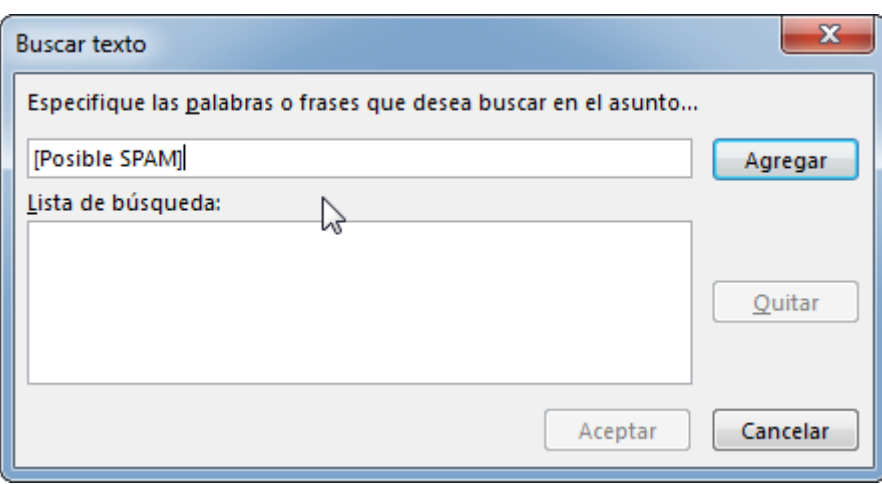

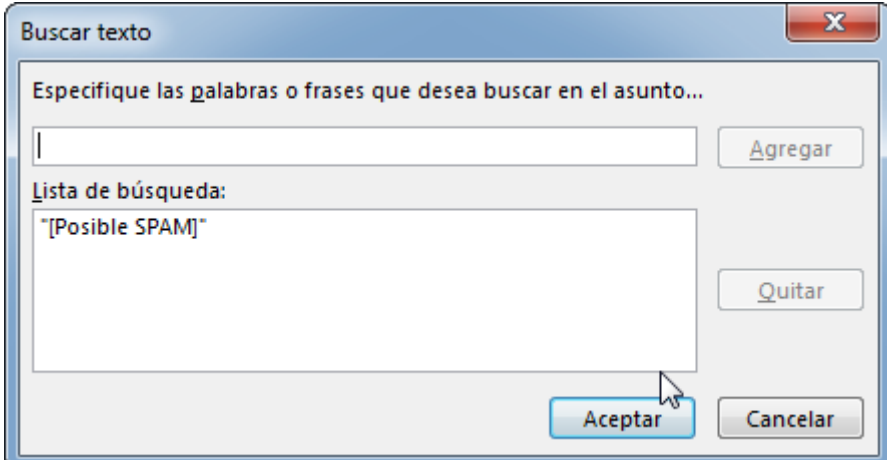

ii. Premer en "especificada" e indicar a carpeta de destino (o mellor é crear unha carpeta específica de nome SPAM ou similar para o correo lixo, se non se ten xa)

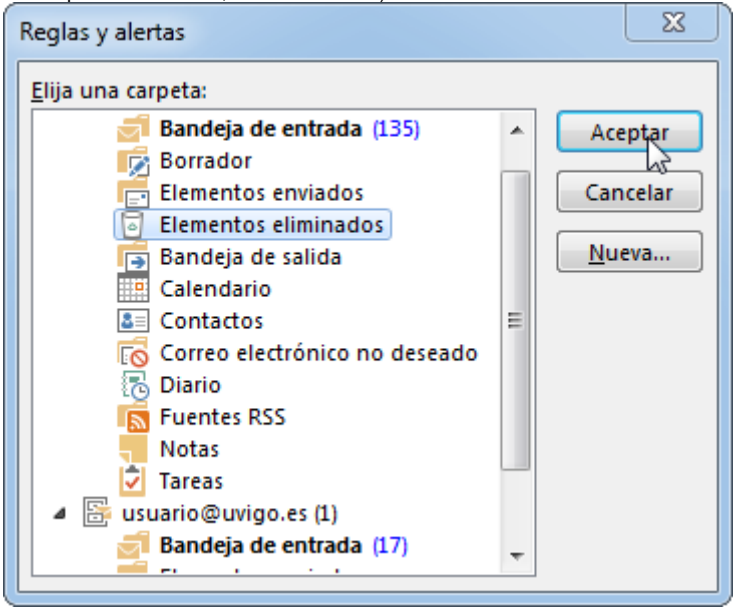

## d. A regra creada será esta

| ¿Qué condiciones desea comprobar?<br>Paso 1: seleccione condiciones<br>con cierto texto en el asunto<br>de personas o grupo público<br>a través de la cuenta especificada<br>enviado a mí solamente<br>donde mi nombre aparezca en el cuadro Para<br>marcado como importancia<br>Ξ<br>marcado como carácter<br>marcado para acción<br>donde mi nombre esté en el cuadro CC<br>donde mi nombre esté en el cuadro Para o CC<br>donde mi nombre no esté en el cuadro Para<br>enviado a personas o grupo público<br>con cierto texto en el cuerpo del mensaje |
|----------------------------------------------------------------------------------------------------|
|                                                                                                    |
|                                                                                                    |
|                                                                                                    |
|                                                                                                    |
|                                                                                                    |
|                                                                                                    |
|                                                                                                    |
|                                                                                                    |
|                                                                                                    |
|                                                                                                    |
|                                                                                                    |
|                                                                                                    |
|                                                                                                    |
|                                                                                                    |
| con cierto texto en el asunto o en el cuerpo del mensaje                                                                                                    |
| con cierto texto en el encabezado del mensaje                                                                                                    |
| con cierto texto en la dirección del destinatario                                                                                                    |
| con cierto texto en la dirección del remitente                                                                                                    |
| asignado a la categoría categoría                                                                                                    |
| Paso 2: edite la descripción de la regla (haga clic en un valor subrayado)                                                                                                    |
|                                                                                                    |
| Aplicar esta regla después de la llegada del mensaje                                                                                                    |
| con [Posible SPAM] en el asunto<br>mover a la carpeta Elementos eliminados                                                                                                    |
| y detener el proceso de más reglas                                                                                                    |
|                                                                                                    |
|                                                                                                    |
| ĥЯ                                                                                                    |
|                                                                                                    |
|                                                                                                    |
| Cancelar<br>Siguiente ><br>Finalizar<br>< Atrás                                                                                                    |

e. A partir de aquí indicar "Siguiente", as opcións por defecto deberían servir

i. Deter o procesado ó chegar a esta regra

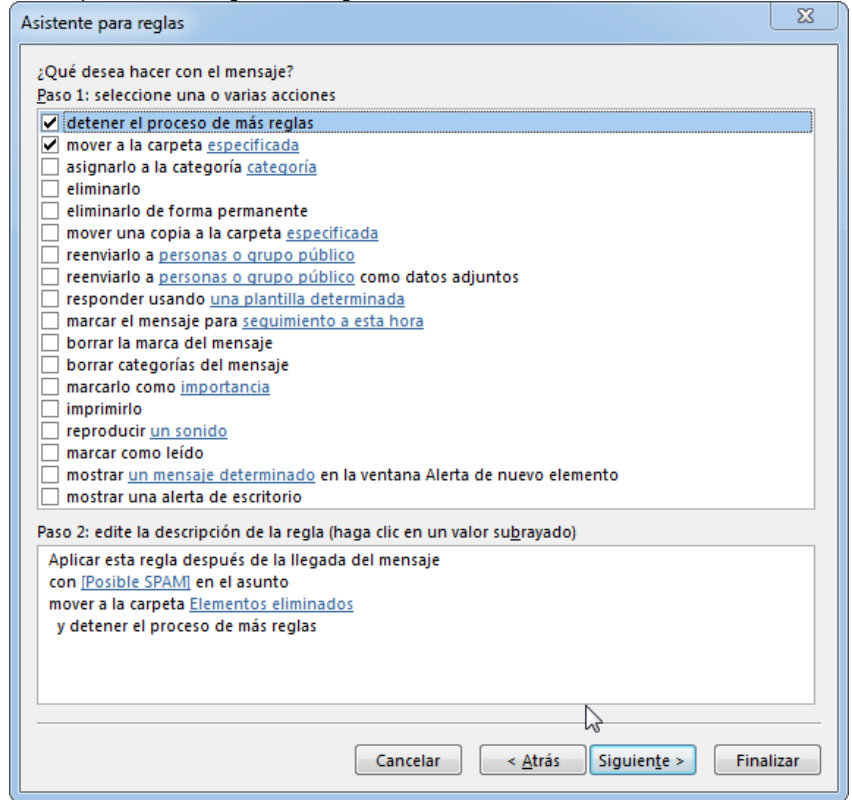

ii. O nome da regra pode variarse para indicar un máís sinxelo (neste caso SPAM)

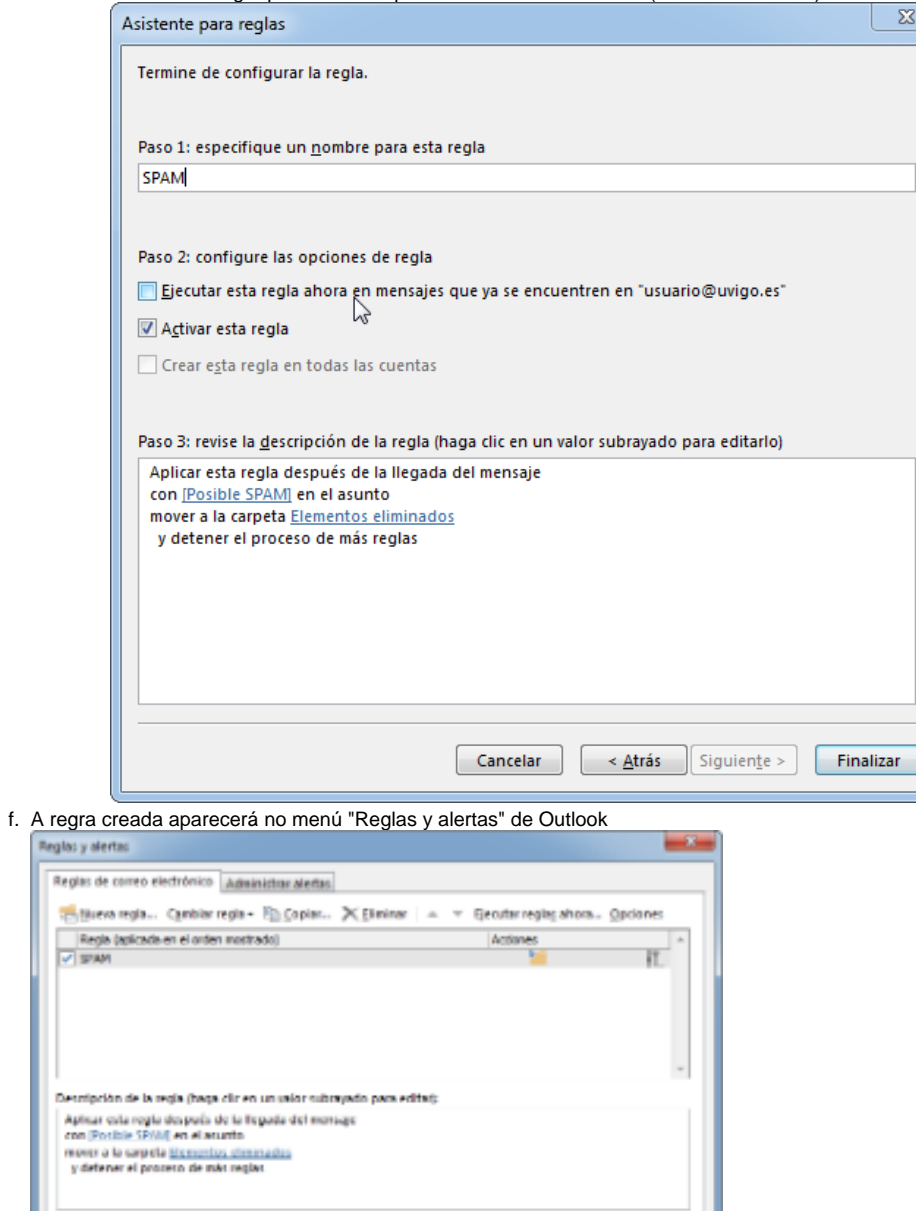

Rey

Sabilitar regias en todos los mensajes descargados desde fuentes RSS

 $\begin{tabular}{|c|c|c|c|} \hline \textit{Algorithm} & \textit{Carnish} & \textit{Aplips} \\ \hline \end{tabular}$